# 舟曲县卫生健康局文件 **REPTERERS AND THE PROPERTY OF SAIRING**

舟卫健发〔2024〕77号 签发人:姚宙龙

# 舟曲县卫生健康局 关于在政府门户网上公布 2024年第一季度 生活饮用水检测结果的报告

县政府办:

根据《甘肃省水污染防治工作方案》(甘政发〔2015〕103号) 中"县级城市于2018年起每季度在当地政府网站公布城市生活饮 用水用户水龙头水质检测结果"的要求及甘南州卫健委《关于城 市饮用水监测结果在政府网上公布的通知》(州卫函〔2018〕9号) 文件精神, 我局安排人员对县杜坝水厂出厂水、末梢水进行水样 采集, 由第三方检测机构 (兰州森锐检测科技有限公司) 进行检 测。现将检测结果随文报上,请审阅后在县政府门户网站予以公 示。

特此报告

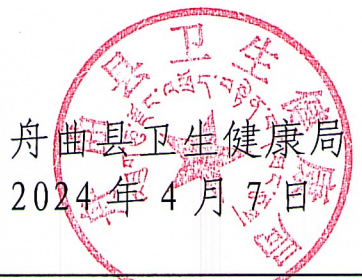

舟曲县卫生健康局办公室

2024年4月7日印

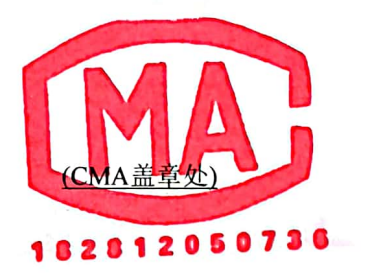

报告编号: SRJC202402060

## 检验检测书 艮

项目名称: 杜坝供水厂水质检测项目(二月份) 委托单位: 舟曲县市政综合服务中心 报告日期: 2024年2月28日

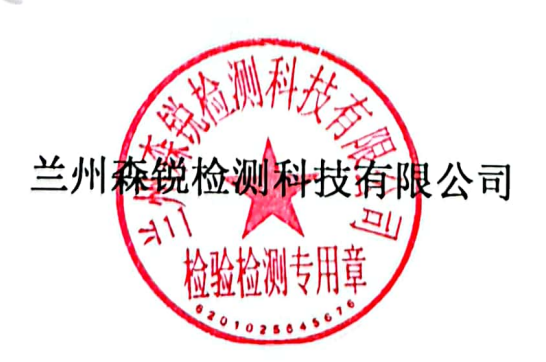

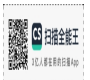

## 检验检测报告说明

1.报告无本公司  $\overline{CD}$ 章、检验检测专用章及骑缝章无效。

2.报告内容需填写清楚、齐全,涂改、无审批签发者签字无效。

3.委托方如对检验检测报告有异议,请于收到本检验检测报告之日起十 日内向我公司提出书面申诉(以邮戳为准), 逾期不受理申诉。

4. 未经本公司同意, 不得复制本报告, 不得用于标签、包装、广告宣传 或以其它任何形式篡改均属无效: 经同意复制的复印件, 应加盖检验检测 专用章确认。

5.本报告仅对送检样品/检测期间生产工况下的检测结果负责。

6.当委托方要求用电子和传真等设备传送检测结果时,检测单位为委托 方保密相关信息。

7.除客户特别申明并支付样品管理费,所有超过标准规定时效期的样品 本单位有权进行处理,不再留样。

8.标注\*号符号的检测项目为分包项目。

公司地址:甘肃省兰州市安宁区万新路275号(枣林门窗有限责任公司写 字楼四层404室)

联系人: 孙慧 18368916572

电话: 0931-7615203

邮编: 730070

 $\mathcal{L}$ 

E-mail: 2996435596@qq.com

网 址: http://www.lzsrjc.cn

1、 1、 1位

一、任务由来

受舟曲县市政综合服务中心的委托,我公司于2024年2月19日对杜坝供水厂水质检测项目 (二月份)组织技术人员采样检测,并编制检测报告。

二、项目信息

2.1、具体项目信息详见表1。

## 表1 项目信息一览表

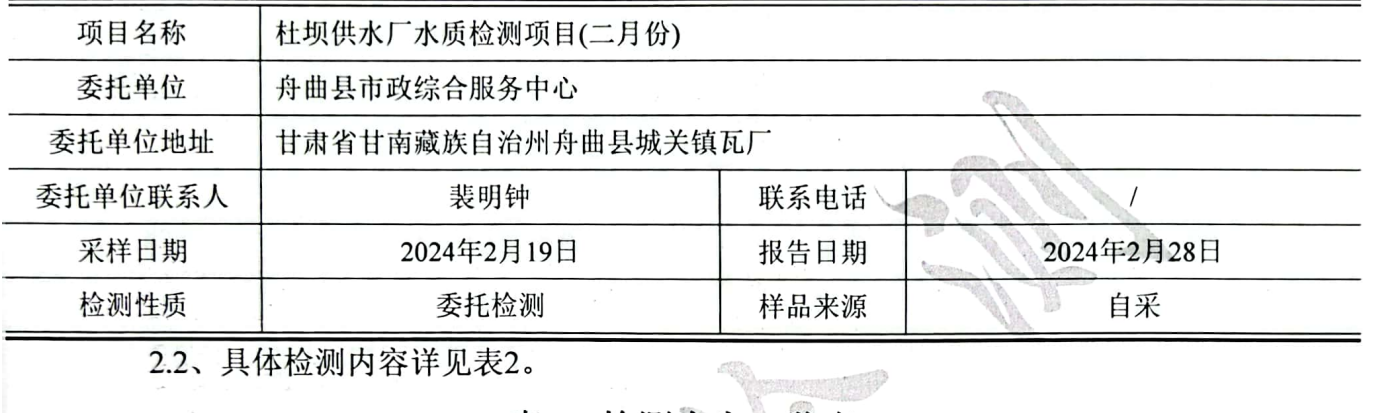

## 表2 检测内容一览表

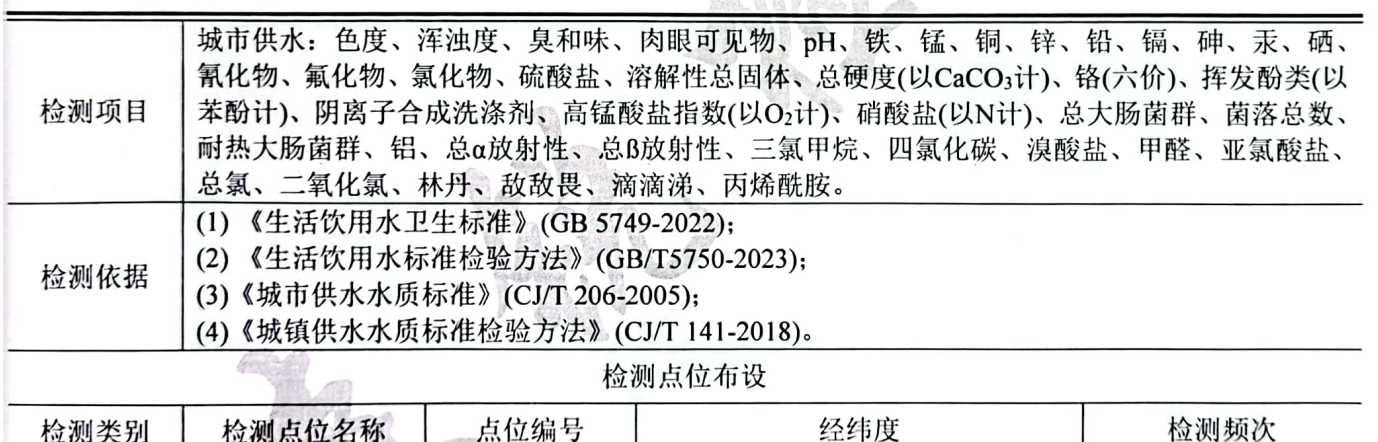

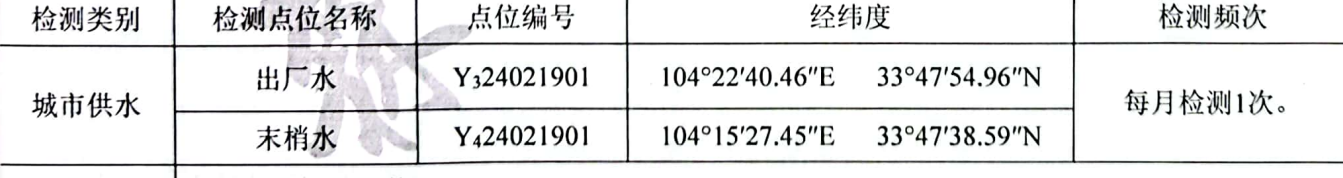

备注 现场检测照片附件2。

参照标准

表5中检测结果参照《城市供水水质标准》(CJ/T 206-2005)中标准限值。

## 三、检测分析方法及使用仪器

检测分析方法及使用仪器详见表3。

## 表3 检测分析方法及使用仪器一览表

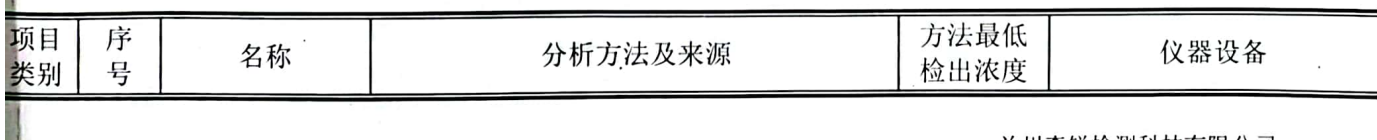

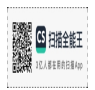

城

一市供 ,<br>水

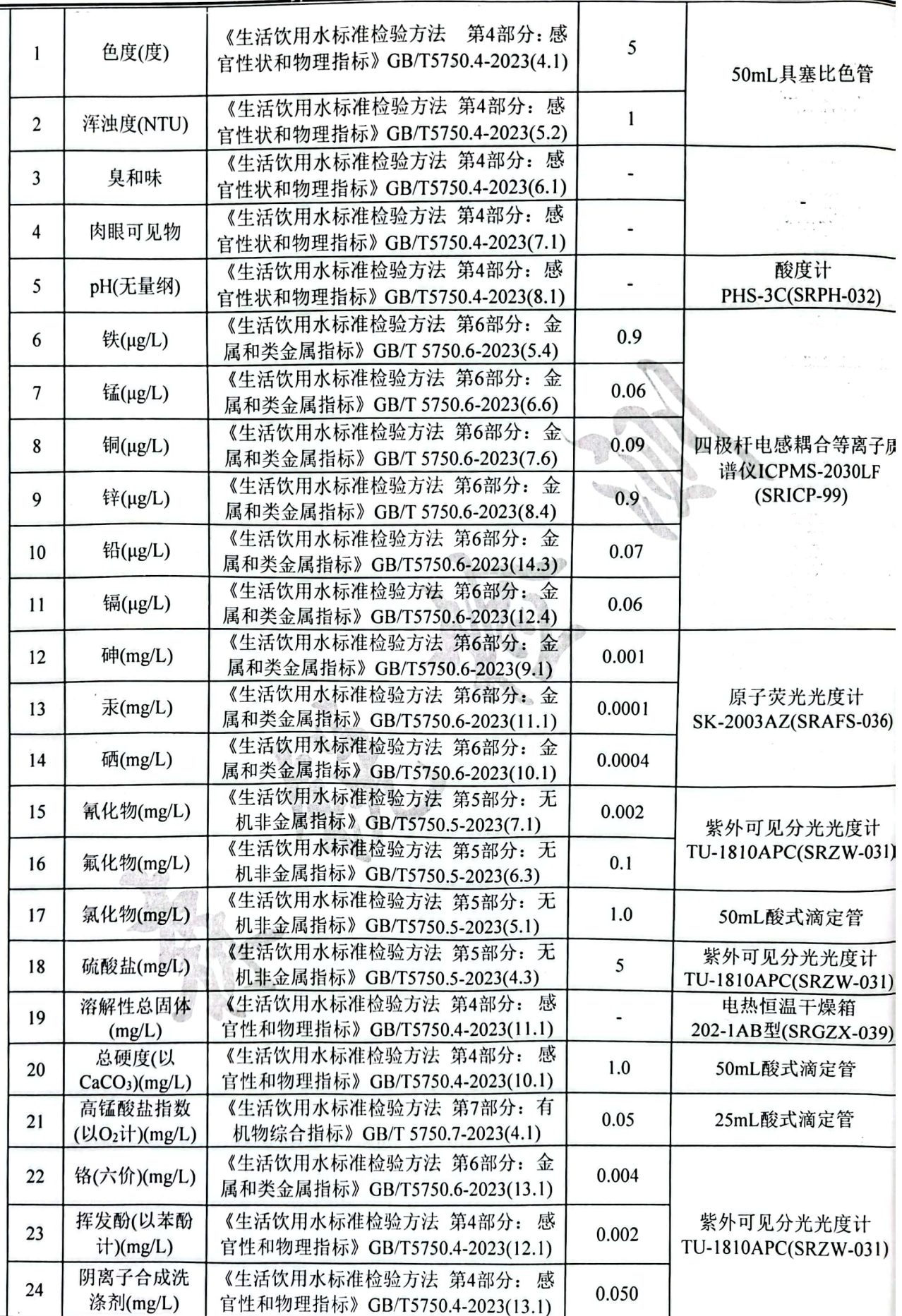

 $\ddot{\phantom{a}}$ 

 $\ddot{\phantom{a}}$ 

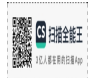

#### 杜坝供水厂水质检测项目(二月份)

城 市 供 水

#### 第3页共8页

ì.

 $\overline{\phantom{a}}$ 

i.<br>İ

ė.

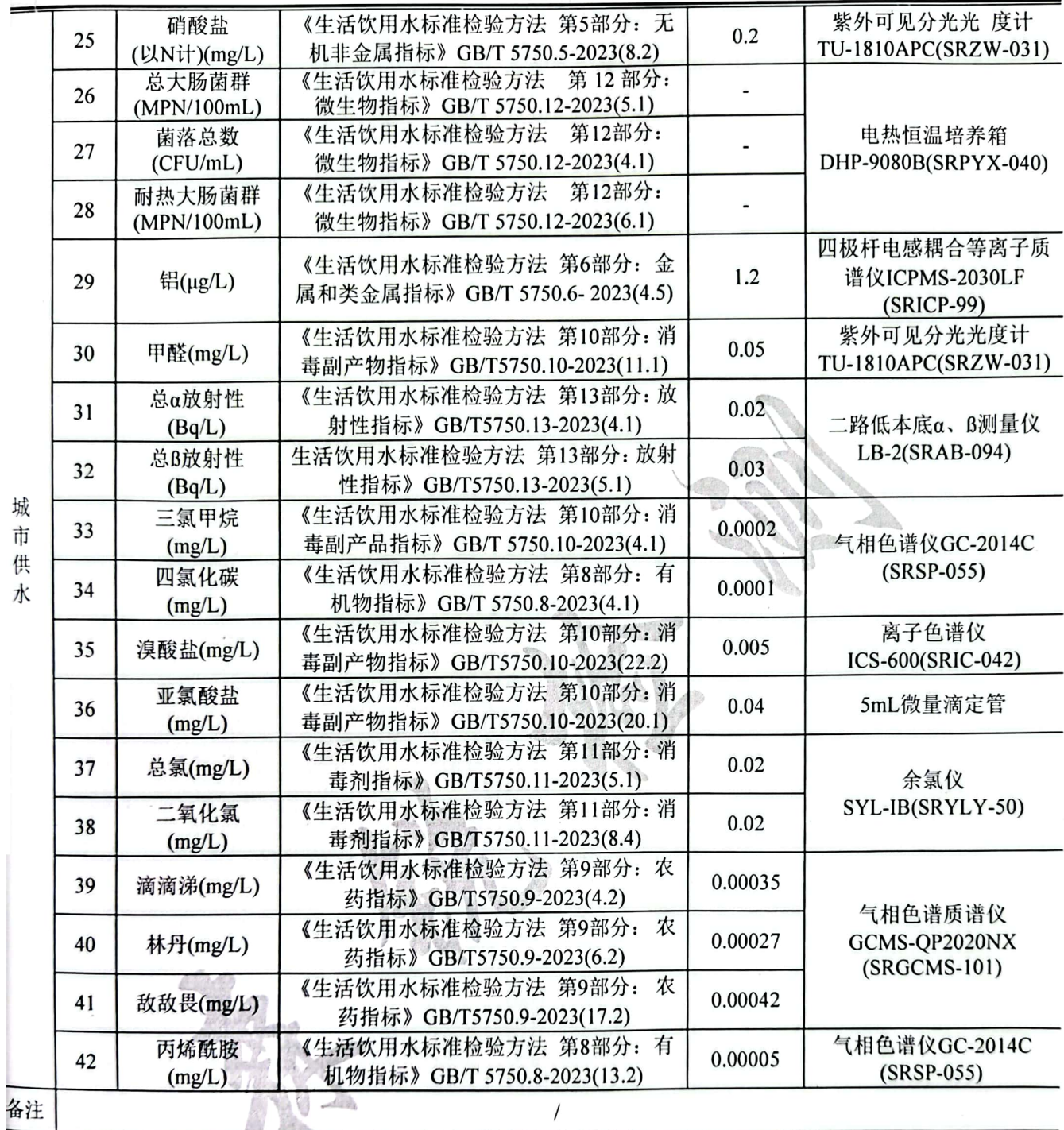

## 四、质量控制与保证

为保证检测数据的代表性、准确性和可靠性, 此次检测采取以下质量保证与控制措 施:

1、检测所用仪器、量器均为计量部门检定合格和校准合格且在有效期内;

2、所有检测人员均是经培训、考核合格后持证上岗;

3、检测分析人员严格执行环境监测规范和计量法规,如实填写分析原始记录,检 测数据严格实行三级审核制度,并严格按照《城镇供水水质标准检验方法》(CJ/T 141-2018)中的要求执行;

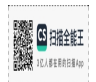

4、检测分析方法采用国家有关部门颁布实施的标准及推荐使用分析方法;

5、本次检测中生活饮用水检测因子采用现场固定/密码样分析/实验室平行双样/现 场平行/校准曲线/加标回收等质控措施,详见表4-1、表4-2。

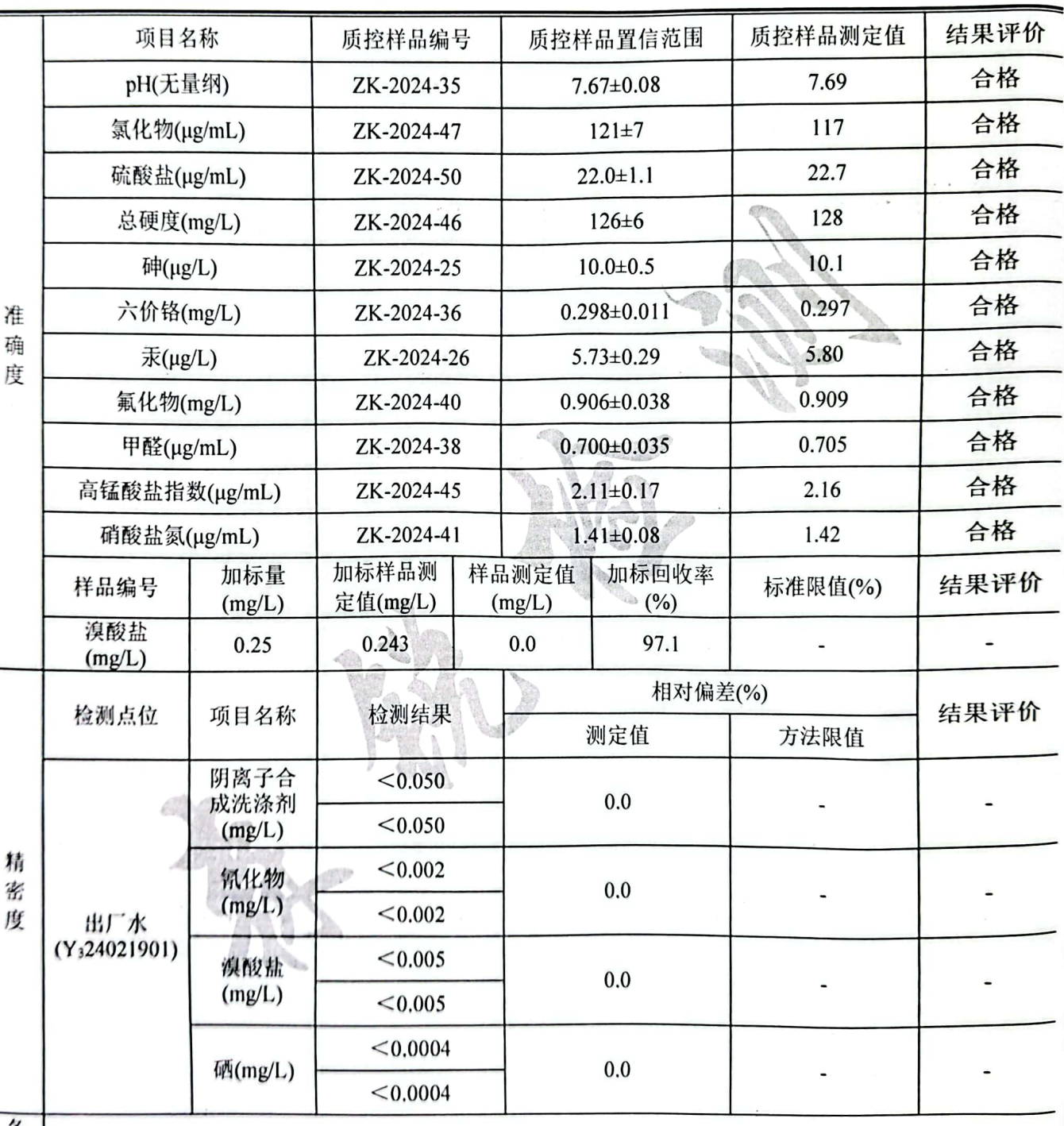

## 表4-1 质控一览表

备 表中"-"表示该项目无方法限值。 注

#### 水质现场平行质控一览表 表4-2

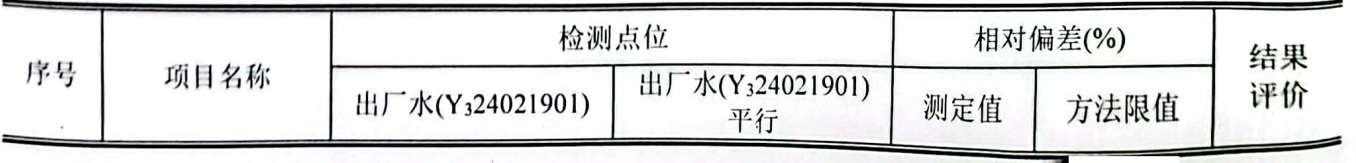

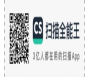

杜坝供水厂水质检测项目(二月份)

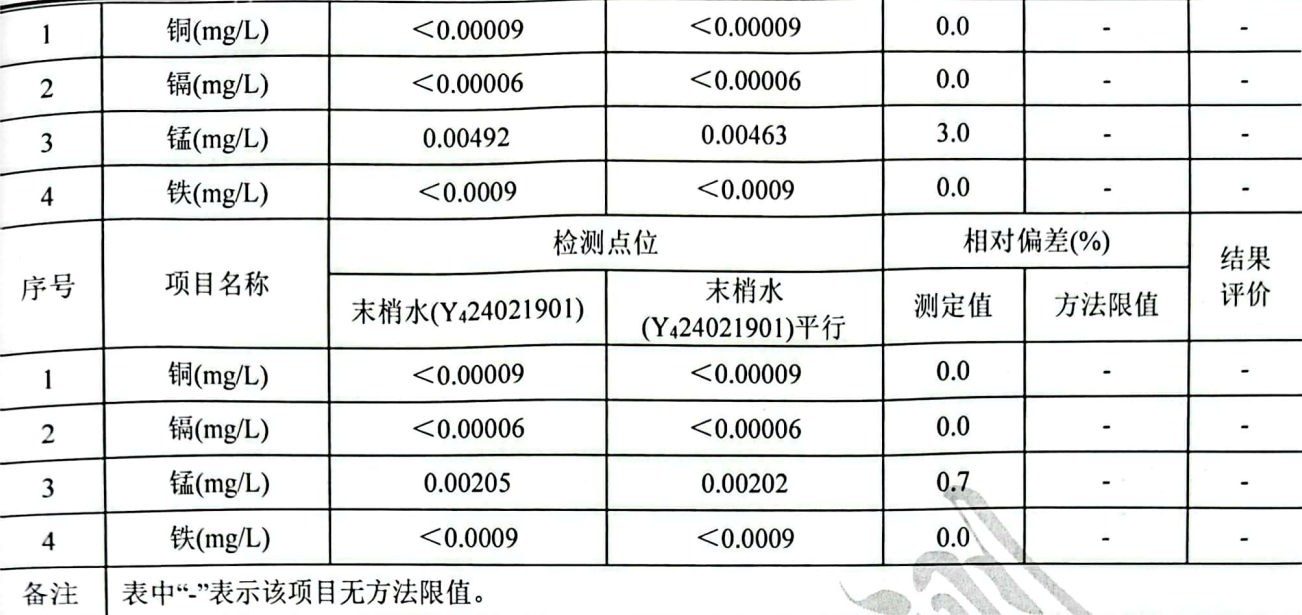

五、结果统计与评价

检测结果统计与评价见表5。

## 表5 检测结果统计与评价表

**IN STRATE** 

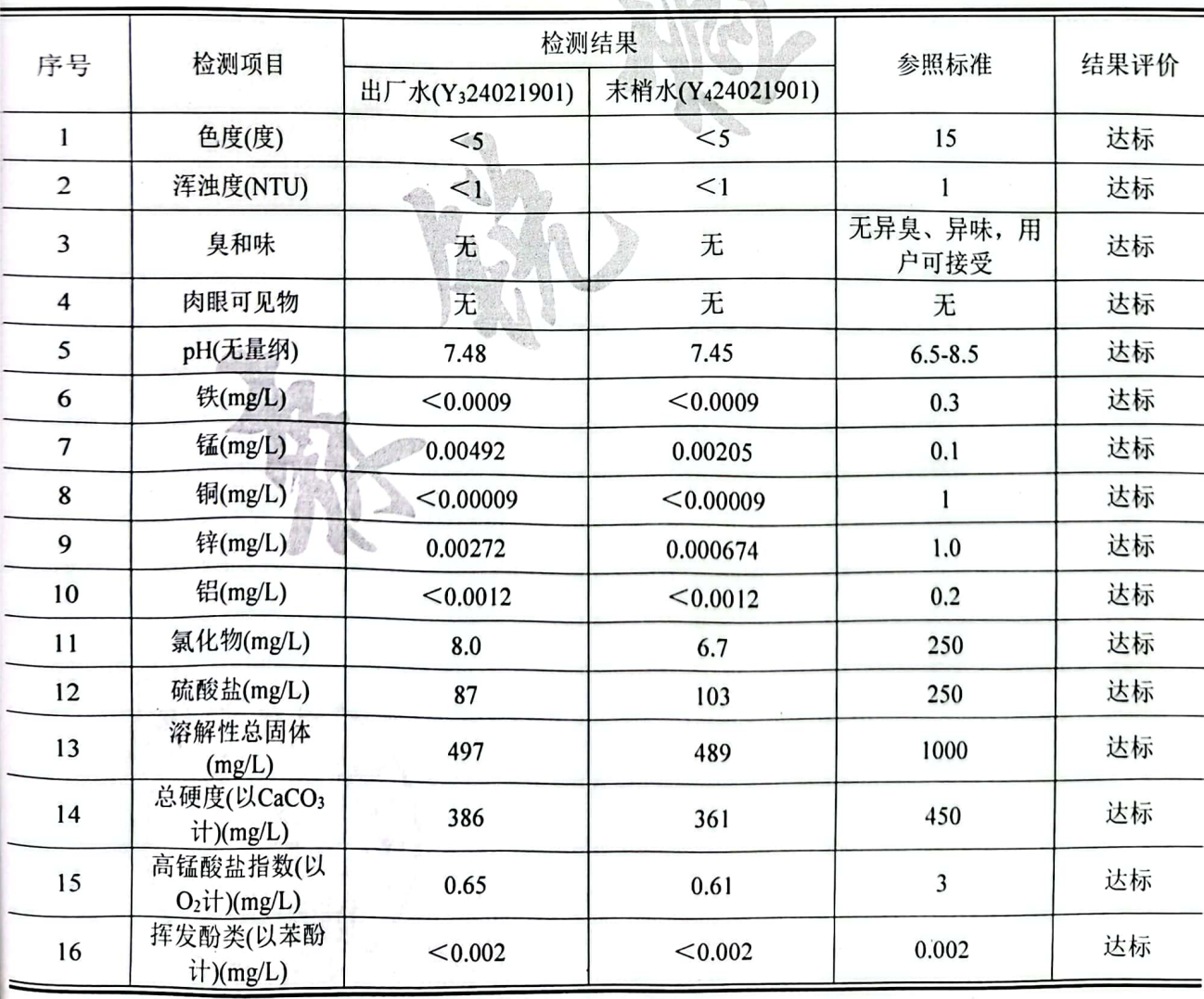

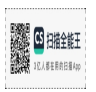

杜坝供水厂水质检测项目(二月份)

第6页共8页

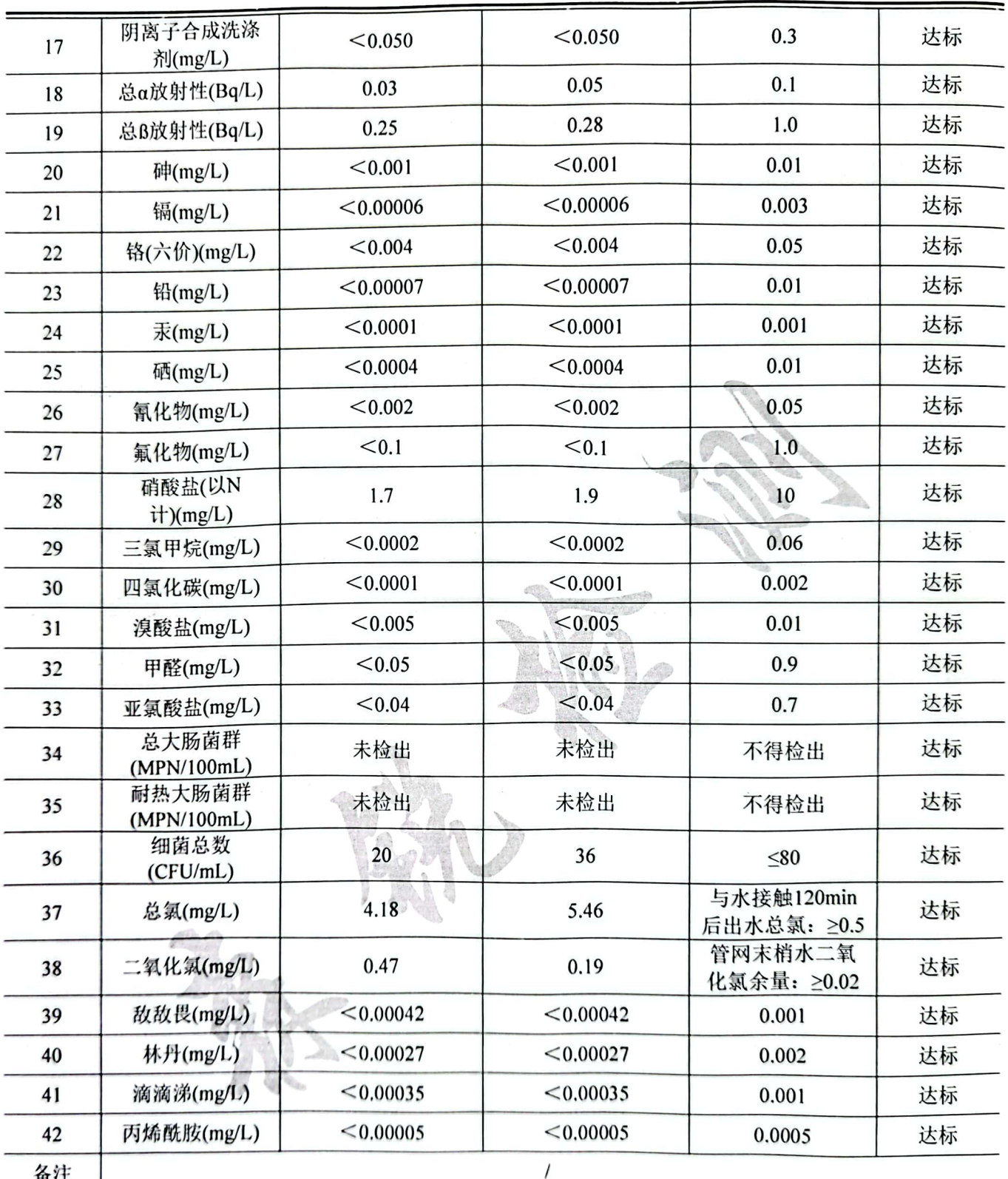

----报告结束----

编写:卷世春 校对:貌得兰

审核: 11等

二〇二四日

兰州森锐检测科技有限公司<mark>体</mark>验检

**SEE SEE ALSO T**<br>17.181ERRS4m

## 附件1: 资质认定证书

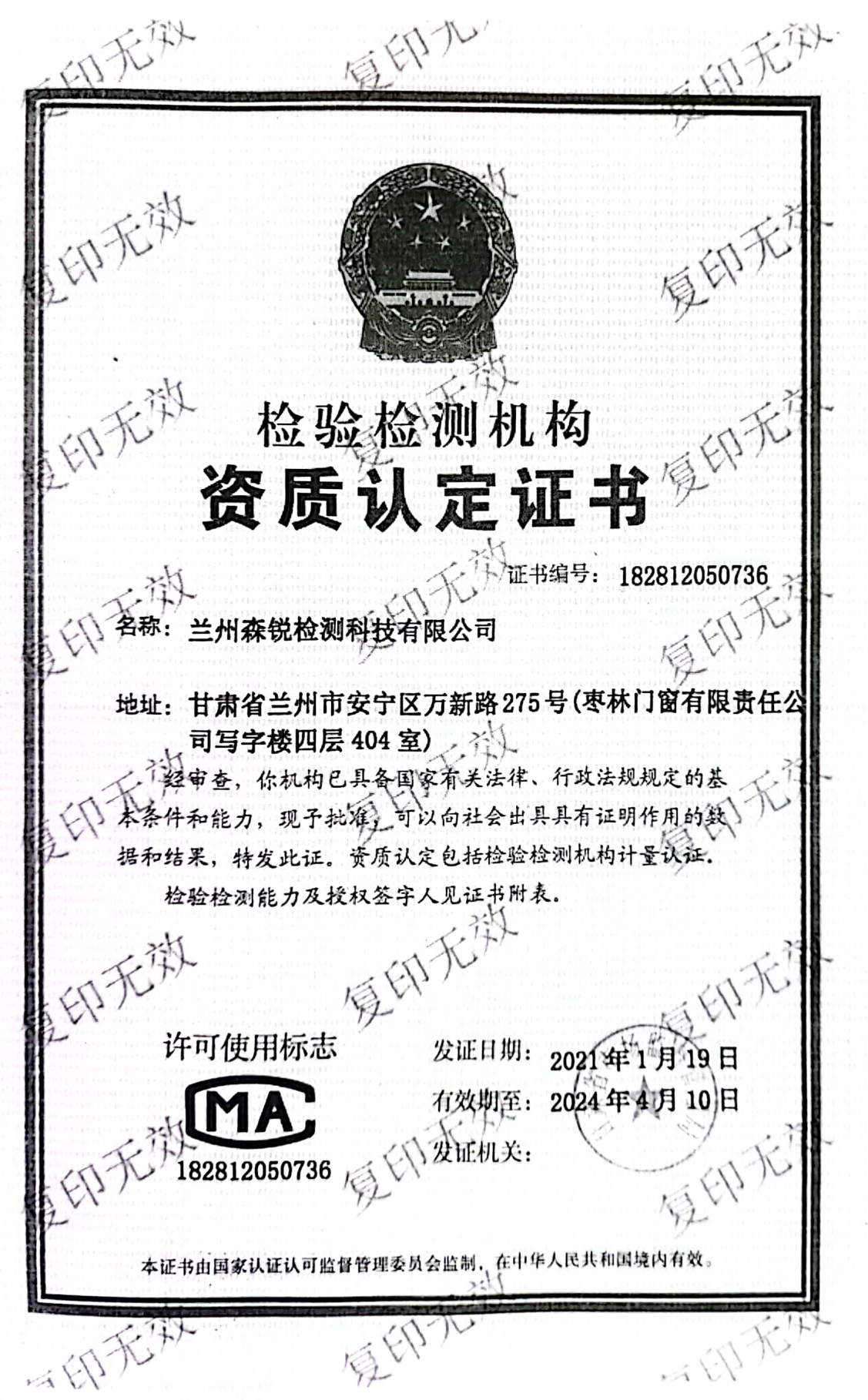

一定分配

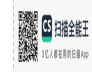

## 附件2: 采样照片

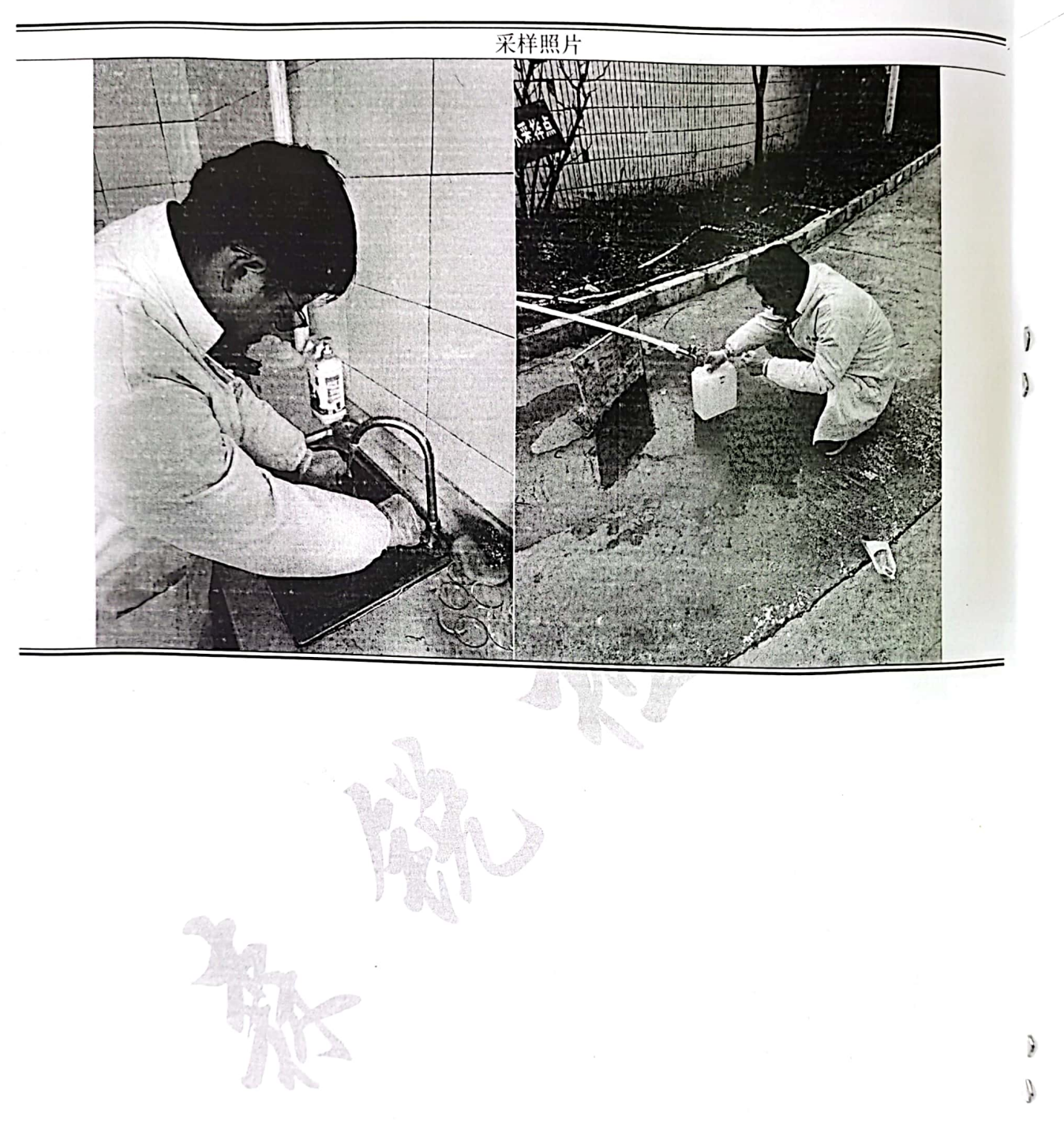

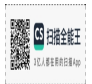